## **KL 034.2.1:**

# **Kaspersky Unified Monitoring and Analysis Platform**

## **Изучаемые продукты**

Основной продукт:

- Kaspersky Unified Monitoring and Analysis Platform 2.0.1
- Kaspersky Unified Monitoring and Analysis Platform 2.1

Смежные продукты, выступающие источниками событий, источниками данных для обогащения и средствами реагирования в лабораторных работах:

- Kaspersky Security Center 14
- Kaspersky Endpoint Security 11.10
- Kaspersky Security for Windows Server 11.1
- Kaspersky Anti Targeted Attack Platform 4.1

Смежные продукты, выступающие источниками данных для обогащения в теоретических материалах:

- Kaspersky CyberTrace 4.1
- Kaspersky Threat Lookup

## **Описание курса**

Kaspersky Unified Monitoring and Analysis Platform (KUMA) является решением класса SIEM, для сбора, хранения обработки, корреляции и визуализации разрозненных данных.

Курс знакомит с архитектурой и возможностями решения, рассказывает и показывает, как выполнить установку и настройку решения на многочисленных примерах.

Материалы курса включают слайды с описанием принципов работы и настройки, а также лабораторные работы для закрепления практических навыков настройки.

По окончании курса слушатели смогут:

- Развернуть Kaspersky Unified Monitoring and Analysis Platform для демонстрации решения
- Настроить получение событий из разных источников и в разных форматах
- Настроить нормализацию, агрегацию и обогащение событий согласно требованиям
- Настроить корреляционные правила для обнаружения инцидентов
- Настроить взаимодействие с внешними системами с целью обогащения событий и реагирования на инциденты
- Обработать инциденты и вручную проанализировать события
- Настроить уведомления и создать отчеты о работе решения

Основные лабораторные работы выполняются на KUMA 2.0. Затем предлагается выполнить дополнительные лабораторные работы на KUMA 2.1, в том числе и обновление с версии 2.0 на 2.1.

## **Длительность**

3 дня

### **Требования к участникам**

Курс ориентирован на инженеров технической и предпродажной поддержки. От участников требуется:

- Понимание основ сетевых технологий: TCP/IP, DNS, электронной почты, web
- Базовые навыки администрирования ОС Windows и Linux
- Базовые знания об информационной безопасности
- Представление о том, что такое регулярные выражения

## **Содержание**

- **1. Введение в SIEM**
- **2. Архитектура и принципы работы KUMA**
- **3. Установка**

Лабораторная работа 1. Установить Kaspersky Unified Monitoring and Analysis Platform

#### **4. Сбор событий**

- 4.1. Принцип работы коллектора
- 4.2. Настройки подключения и коннектора
- 4.3. Получение событий Windows

Лабораторная работа 2. Настроить получение событий Windows Лабораторная работа 3. Настроить получение событий Kaspersky Security Center Лабораторная работа 4. Настроить получение событий KATA

#### **5. Нормализация**

- 5.1. Модель данных KUMA
- 5.2. Настройки нормализатора
- 5.3. Преобразование данных
- 5.4. Дополнительные нормализаторы

#### **6. Обработка событий коллектором**

- 6.1. Фильтрация
- 6.2. Агрегация
- 6.3. Обогащение

#### **7. Интеграции**

- 7.1. Интеграция с Kaspersky Security Center и работа с активами
- 7.2. Интеграция с LDAP и работа с учетными записями
- 7.3. Интеграция с Kaspersky Threat Lookup
- 7.4. Интеграция с Kaspersky CyberTrace
- 7.5. Интеграция с Kaspersky Endpoint Detection and Response

Лабораторная работа 5. Настроить получение событий KSWS Лабораторная работа 6. Настроить обогащение данными из DNS Лабораторная работа 7. Настроить обогащение событий данными GeoIP Лабораторная работа 8. Импортировать информацию о компьютерах из KSC Лабораторная работа 9. Настроить обогащение данными из LDAP Лабораторная работа 10. Настроить обогащение данными из CyberTrace

#### **8. Работа с событиями**

#### **9. Корреляция**

- 9.1. Виды правил корреляции
- 9.2. Простые правила корреляции
- 9.3. Стандартные корреляционные правила: селекторы, группы корреляции
- 9.4. Локальные и глобальные переменные

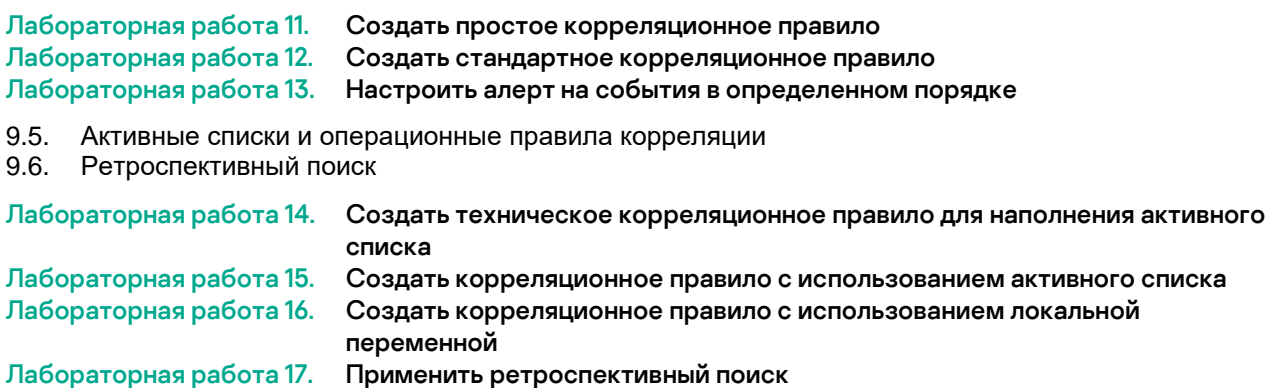

#### **10. Работа с алертами**

#### **11. Реагирование**

- 11.1. Реагирование задачей Kaspersky Security Center
- 11.2. Реагирование запуском скрипта
- 11.3. Реагирование задачей Kaspersky Endpoint Detection and Response

Лабораторная работа 18. Настроить реагирование запуском задачи Kaspersky Security Center Лабораторная работа 19. Настроить реагирование запуском задачи Kaspersky Endpoint Detection and Response

#### **12. Отчетность**

- 12.1. Панели мониторинга
- 12.2. Отчеты
- 12.3. Метрики

Лабораторная работа 20. Изучить отчетность Лабораторная работа 21. Отправить запрос в Kaspersky Unified Monitoring and Analysis Platform через REST API (опционально)

#### **13. Что нового в KUMA 2.1**

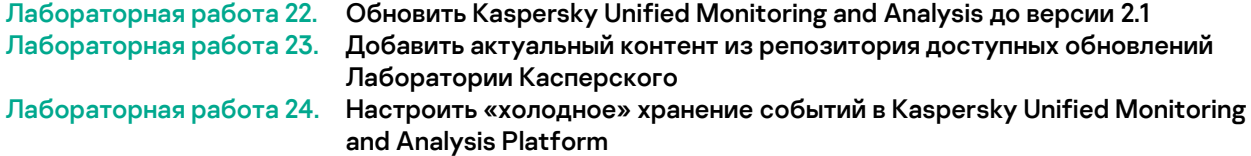